# Analizador **Coag Dx**<sup>™</sup> de IDEXX Guía rápida para el análisis de muestras

## **Análisis de muestras de sangre entera fresca**

Tiempo de Tromboplastina Parcial Activada (aPTT) y Tiempo de Protrombina (PT)

**Importante:** No extraiga muestras de sangre entera fresca hasta que en el Analizador Coag Dx™ de IDEXX se indique "Add Sample...Press Start" (Añada muestra... Pulse Inicio).

- Extraiga los casetes Coag Dx™ de IDEXX para PT y/o **1.** aPTT del lugar de almacenamiento refrigerado y deje que alcancen la temperatura ambiente (15°–30°C). Se necesitarán entre unos 30 y 60 minutos. (**No** abra la bolsa antes de su uso.)
- **2.** Prepare el sitio de venopunción afeitando el pelo (en caso necesario) y limpiándolo con alcohol. Deje que el sitio se seque completamente al aire libre, puesto que el alcohol interfiere con la prueba de coagulación.
- \***3.** En la IDEXX VetLab<sup>®</sup> Station, especifique un paciente e inicie el procesamiento de una prueba en el Analizador Coag Dx.
- \***4.** Se visualiza el mensaje "Insert...Cartridge" (Introducir... Casete) en el Analizador Coag Dx. Abra e introduzca un casete para PT o aPTT a temperatura ambiente en el analizador para calentarlo (Figura 1).

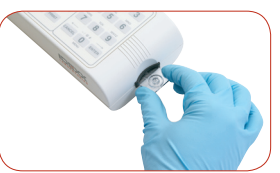

**Figura 1:** Introduzca un casete Coag Dx para PT o aPTT

#### **Importante:**

Espere hasta que en el analizador se visualice el mensaje "Add Sample…Press Start," antes de continuar con el paso siguiente.

**5.** Extraiga una cantidad mínima de 0,2 ml (0,2 cc) de sangre con una aguja y una jeringuilla de plástico.

**Dispone de cinco minutos para añadir la muestra en el casete e iniciar la prueba.** Si se visualiza el mensaje "Start…TIMED OUT" (Inicio...SE HA SUPERADO EL TIEMPO), debe utilizar un nuevo casete para esta prueba.

**6. Inmediatamente, deposite** una gota de sangre en el pocillo de muestra del casete (Figura 2).

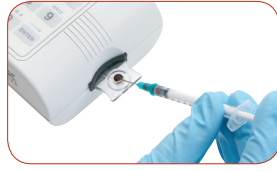

**Figura 2:** Añada la muestra en el entro del pocillo

**Si se trata de un Analizador Coag Dx autónomo**, reemplace los pasos 3 y 4 \* por estos pasos:

- Se visualiza el mensaje "Insert...Cartridge" en el Analizador Coag Dx. Abra e introduzca un casete Coag Dx de IDEXX para PT o aPTT a temperatura ambiente en el analizador para calentarlo (Figura 1). 3.
- Pulse el botón **ID** (ID) e introduzca el ID del cliente, el ID del paciente y la especie. 4.

**Nota:** Se debe añadir una cantidad de sangre suficiente en el centro del pocillo de muestra para llenarlo ligeramente por encima de la parte superior (Figura 3, cantidad suficiente; Figura 4, cantidad insuficiente). Si una gota de sangre demasiado grande rebasa el centro del pocillo de muestra (Figura 5), utilice una aguja para retirar la sangre sobrante hacia el exterior del pocillo de muestra (Figura 6).

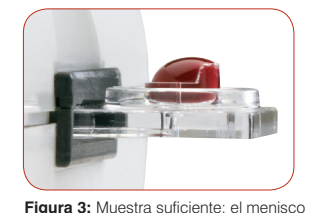

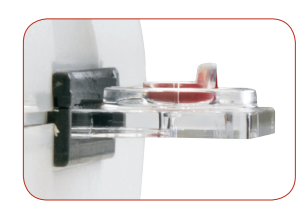

**Figura 4:** Muestra insuficiente

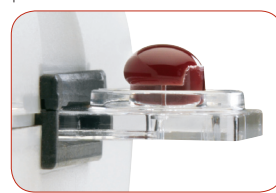

sobresale ligeramente por encima del

pocillo de muestra

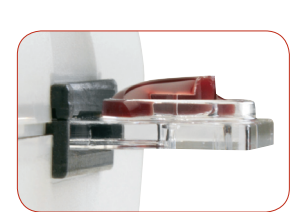

**Figura 5:** Muestra demasiado grande **Figura 6:** Retire la muestra sobrante

hacia el exterior del pocillo

- **7.** Pulse el botón **Start**. Cuando se detecta un coágulo, el analizador emite un pitido. En la pantalla, se visualizan los resultados finales de la prueba.
- Extraiga el casete. Deseche las agujas, jeringuillas, y **8.** casetes usados en los contenedores apropiados para desechos.

#### **Servicio técnico de IDEXX:**

**EE. UU./Canadá/Latinoamérica 1-800-248-2483 Europa 00800 1234 3399 Australia 1800 655 978 Nueva Zelanda 0800-102-084 Asia 886-2-28883336,230**

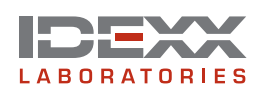

### **Análisis de muestras de sangre entera recogida sobre citrato**

**Extraiga** las muestras de sangre **al menos 5 minutos antes de** llevar a cabo la prueba para que el citrato de sodio se equilibre adecuadamente con la muestra.

**Realice la prueba** en todas las muestras sobre citrato **en las dos horas posteriores a la obtención de la muestra**. Mantenga la muestra a temperatura ambiente.

- **1.** Extraiga los casetes Coag Dx<sup>™</sup> de IDEXX para Citrate PT (PT Citrato) o Citrate aPTT (APTT Citrato) del lugar de almacenamiento refrigerado y deje que alcancen la temperatura ambiente (15°–30°C). Se necesitarán entre unos 30 y 60 minutos. (**No** abra la bolsa antes de su uso.)
- **2.** Prepare el sitio de venopunción afeitando el pelo (en caso necesario) y limpiándolo con alcohol. Deje que el sitio se seque completamente al aire libre, puesto que el alcohol interfiere con la prueba de coagulación.
- Use **uno** de los métodos siguientes para extraer la **3.** muestra de sangre:
	- Recoja la muestra directamente en un tubo de vacío con citrato de sodio al 3,2%. •
	- Recoja la muestra en una jeringuilla de plástico (no de cristal) y transfiérala a un tubo de vacío con citrato de sodio al 3,2%.

**Nota:** Llene el tubo de citrato hasta el volumen de extracción indicado.

- Mezcle cuidadosamente el contenido invirtiendo el tubo al **4.** menos 4 veces.
- \***5.** En la IDEXX VetLab<sup>®</sup> Station, especifique un paciente e inicie el procesamiento de una prueba en el Analizador Coag Dx.
- \***6.** Se visualiza el mensaje "Insert...Cartridge" en el Analizador Coag Dx. Abra e introduzca un casete Citrate PT o Citrate aPTT a temperatura ambiente en el analizador para calentarlo (Figura 1).

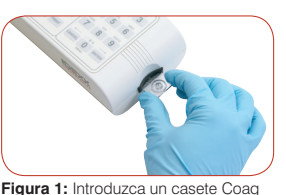

Dx Citrate PT o Citrate aPTT

**Importante:** Espere hasta que en el analizador se visualice el mensaje "Add sample…Press Start", antes de continuar con el paso siguiente.

**Si se trata de un Analizador Coag Dx autónomo**, reemplace los pasos 5 y 6 \*por estos pasos:

- Se visualiza el mensaje "Insert...Cartridge" en el Analizador Coag Dx. Abra e introduzca un casete Coag Dx™ de IDEXX Citrate PT o Citrate aPTT a temperatura ambiente para calentarlo (Figura 1). 5.
- Pulse el botón **ID** e introduzca el ID del cliente, el ID del paciente y la especie. 6.

#### **Servicio técnico de IDEXX:**

**EE. UU./Canadá/Latinoamérica 1-800-248-2483 Europa 00800 1234 3399 • Australia 1800 655 978 Nueva Zelanda 0800-102-084 • Asia 886-2-28883336,230**

Tiempo de Tromboplastina Parcial Activada (aPTT) Citrato y Tiempo de Protrombina (PT) Citrato

- **7.** Invierta de nuevo cuidadosamente el tubo de vacío 4 veces y, a continuación, recoja la muestra del tubo utilizando una pipeta de plástico desechable (Figura 2).
- 8. Deposite una gota de sangre en el pocillo de muestra del casete (Figura 3).

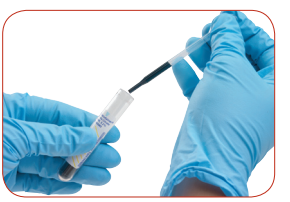

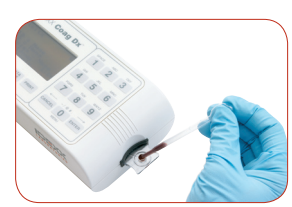

**Figura 2:** Recoja la muestra en un tubo de vacío con citrato de sodio al 3,2%

**Figura 3:** Añada la muestra en el centro del pocillo

**Nota:** Se debe añadir una cantidad de sangre suficiente en el centro del pocillo de muestra para llenarlo ligeramente por encima de la parte superior (Figura 4, cantidad suficiente; Figura 5, cantidad insuficiente). Si una gota de sangre demasiado grande rebasa el centro del pocillo de muestra (Figura 6), utilice una pipeta para retirar la sangre sobrante del pocillo de muestra (Figura 6).

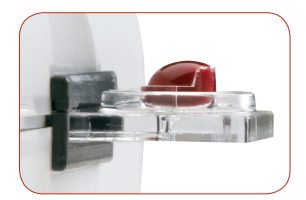

**Figura 4:** Muestra suficiente; el menisco sobresale ligeramente por encima del

**Figura 5:** Muestra insuficiente

pocillo de muestra

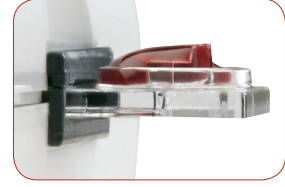

**Figura 6:** Muestra demasiado grande **Figura 7:** Retire la muestra sobrante

hacia el exterior del pocillo

- 9. Pulse el botón Start. Cuando se detecta un coágulo, el analizador emite un pitido. En la pantalla, se visualizan los resultados finales de la prueba.
- Extraiga el casete. Deseche las agujas, jeringuillas, pipetas, **10.** y casetes usados en los contenedores apropiados para desechos.

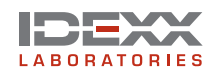

IDEXX Laboratorios, S.L. c/ Entenza 61 5° 1ª 08015 Barcelona, España www.idexx.es

06-14705-00

© 2007 IDEXX Laboratories, Inc. Todos los derechos reservados. IDEXX VetLab y Coag Dx son marcas o marcas registradas de IDEXX Laboratories, Inc. en los Estados Unidos de América y/o en otros países.